Norwegian University of Science and Technology Faculty of Information Technology, Mathematics and Electrical Engineering Department of Computer and Information Science

Master Thesis

## **Linear programming on Cell/BE**

by

## **Asmund Eldhuset ˚**

Supervisor: Dr.Ing. Lasse Natvig Co-supervisor: Dr. Anne C. Elster

Trondheim, June 1, 2009

**Abstract**

## **Acknowledgements**

## **Contents**

<span id="page-6-0"></span>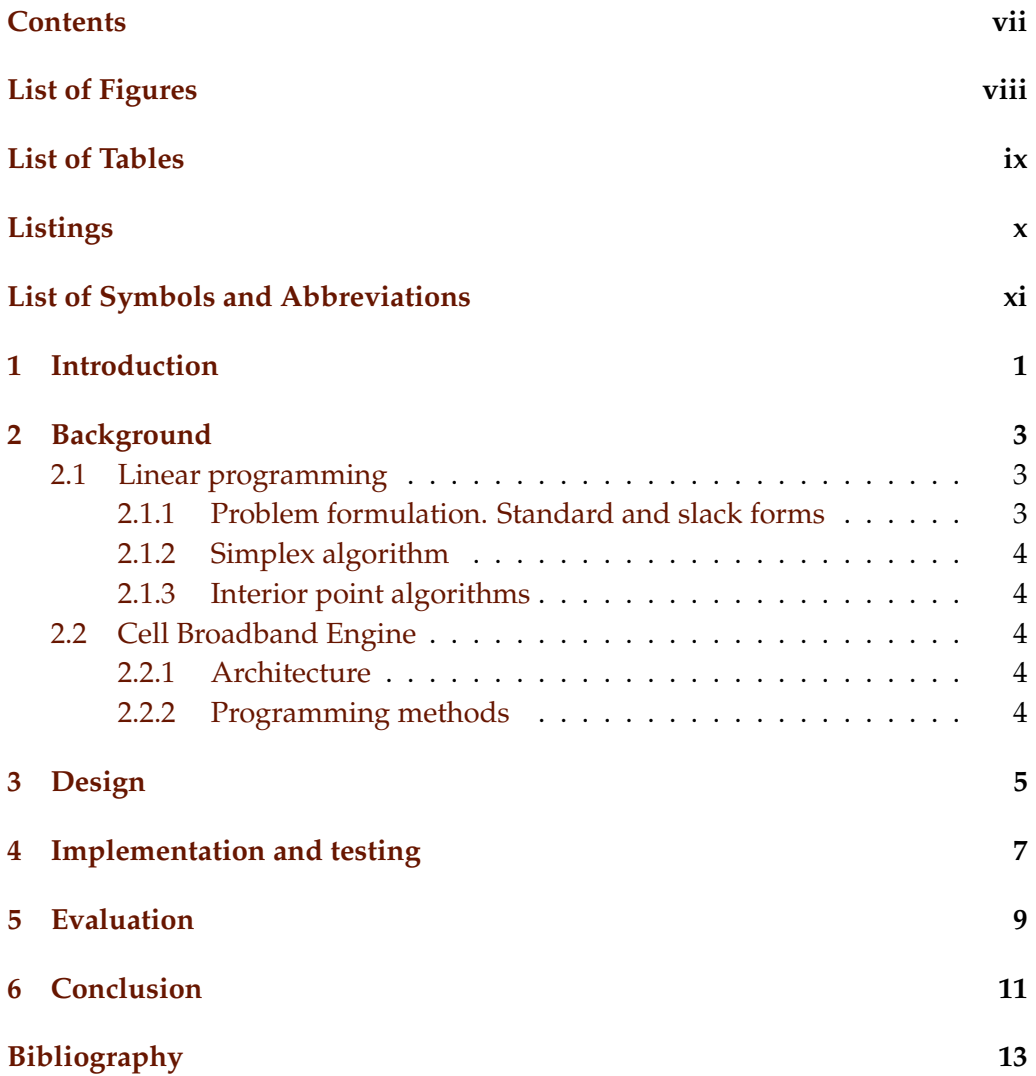

<span id="page-7-0"></span>**List of Figures**

<span id="page-8-0"></span>**List of Tables**

## <span id="page-9-0"></span>**Listings**

## <span id="page-10-0"></span>**List of Symbols and Abbreviations**

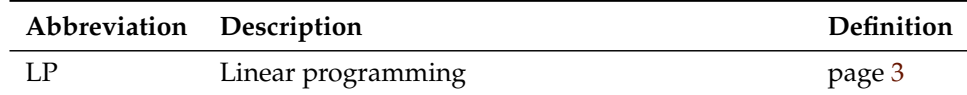

<span id="page-12-0"></span>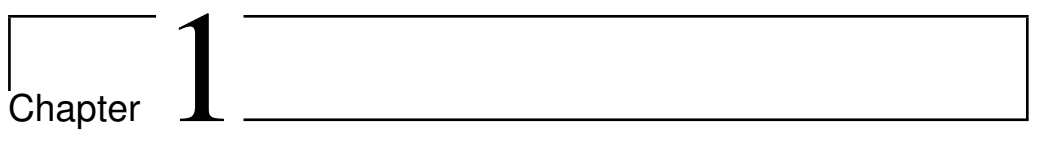

## **Introduction**

<span id="page-14-0"></span>L<br>Chapter

## **Background**

### <span id="page-14-1"></span>**2.1 Linear programming**

#### <span id="page-14-2"></span>**2.1.1 Problem formulation. Standard and slack forms**

The term *linear programming* (LP) refers to a type of optimisation problems in which one seeks to maximise or minimise the value of a linear function of a set of variables that are constrained by a set of linear equations and/or inequalities $^1$ .

Linear programming is a fairly general problem type, and many important problems (TODO) can be cast as LP problems — for instance, network flow prob- (other than those lems and shortest path problems (see [**?**]).

Throughout this report, we will consistently use  $n$  to refer to the number initially formulated of variables and  $m$  to refer to the number of inequalities. The variables will as an LP problem) typically be (TODO: spell "label(l)ed")  $x_1$  through  $x_n$ .

The function to be optimised is called the *objective function*. In the real world situation that gives rise to an optimisation problem, the function may contain a constant term. However, since this term (TODO), we drop it from the objective function, which can then be written as  $f = c_1x_1 + c_2x_2 + \ldots + c_nx_n = \sum_{j=1}^n c_jx_j$ where  $c_i$  are the coefficient values.

The equations and inequalities that (together with the objective function) variables, which is constitute an LP problem may be represented in different forms. We shall first often the case in real consider the *standard form*, in which only less-than-or-equal-to inequalities with world prolems. all variables on the left hand side are allowed. (TODO) A problem containing an Why are not less-

(TODO) Nonnegativity of the contract of the contract of the contract of the contract of the contract of the contract of the contract of the contract of the contract of the contract of the contract of the contract of the co

than allowed?

(TODO) Chapter introduction

(Natvig) Do we need section introductions too?

problems that are

<sup>&</sup>lt;sup>1</sup>Hence, LP is not (as the name would seem to suggest) a programming technique.

Should I label the co- equalities of the form  $a_1x_1 + ... + a_nx_n = b$  (Natvig) may be rewritten by splitting efficients  $a_{i1},\ldots,a_{in}$  each equality into two inequalities:  $a_1x_1+\ldots+a_nx_n\leq b$  and  $-a_1x_1-\ldots-a_nx_n\leq$ nstead to maintain -*b*. Also, the goal must be to maximise the objective function (if the original consistency he standard/slack in standard form can be expressed as follows: (TODO) forms? with problem is to minimize f, we let our objective function be  $-f$ ). A linear program How to indent?

Maximise

$$
f = \sum_{j=1}^{n} c_j x_j
$$

with respect to

$$
\sum_{j=1}^n a_{ij}x_j \le b_i, \text{ for } i=1,\ldots,m.
$$

The other common representation, which is employed by the simplex algorithm (to be presented shortly), is *slack form*, which only allows a set of equations (and a nonnegativity constraint for each variable). An inequality of the equation or equal- form  $a_1x_1 + \ldots + a_nx_n \leq b$  is converted to an equation (TODO) by adding a ity? *slack variable* w. Together with the condition that  $w \geq 0$ , the equation  $a_1x_1 +$  $\ldots + a_n x_n + w = b$  is equivalent to the original inequality (whose difference, or "slack", between the left and right hand sides is represented by  $w$ ).

- <span id="page-15-0"></span>**2.1.2 Simplex algorithm**
- <span id="page-15-1"></span>**2.1.3 Interior point algorithms**
- <span id="page-15-2"></span>**2.2 Cell Broadband Engine**
- <span id="page-15-3"></span>**2.2.1 Architecture**
- <span id="page-15-4"></span>**2.2.2 Programming methods**

<span id="page-16-0"></span>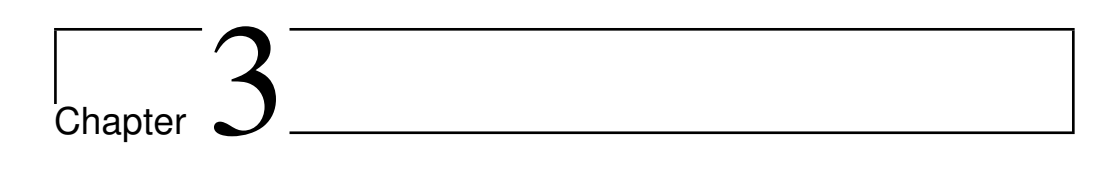

# **Design**

<span id="page-18-0"></span>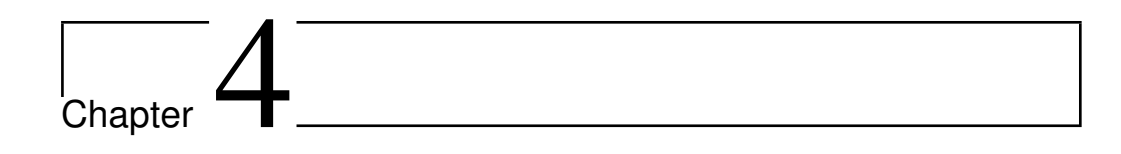

## **Implementation and testing**

<span id="page-20-0"></span>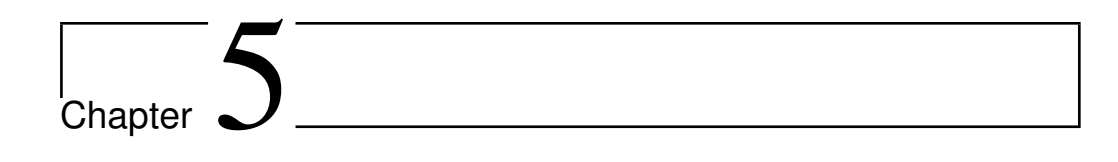

## **Evaluation**

<span id="page-22-0"></span>Chapter  $6<sup>-</sup>$ </sup>

## **Conclusion**

(TODO)

**Future work**

<span id="page-24-0"></span>**Bibliography**